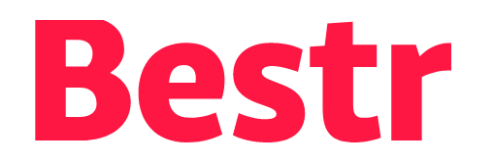

# … is the CINECA platform for the management of OPEN BADGES (and BLOCKCERTS) for the valorisation of **Lifelong & Lifewide Learning**

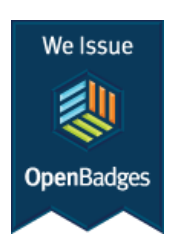

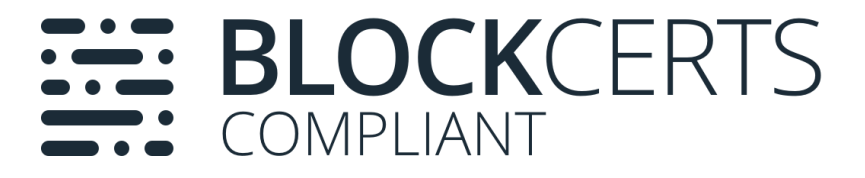

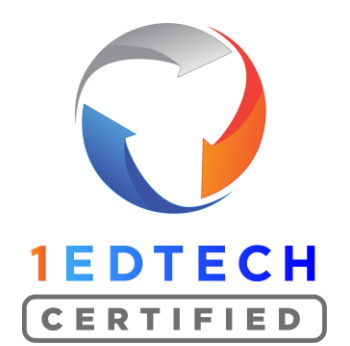

.R

**CINECA** 

### **CINECA**

# But what is an OPEN BADGE?

The word **Badge** recalls the **Boy Scouts**: boys who complete the tasks assigned to them and demonstrate it, obtain a Badge which they apply to their uniform (the "**specialties**" of Italian scouts).

Because a Badge is exactly that: is a *symbol or marker of an achieved goal, skill, quality or interest*.

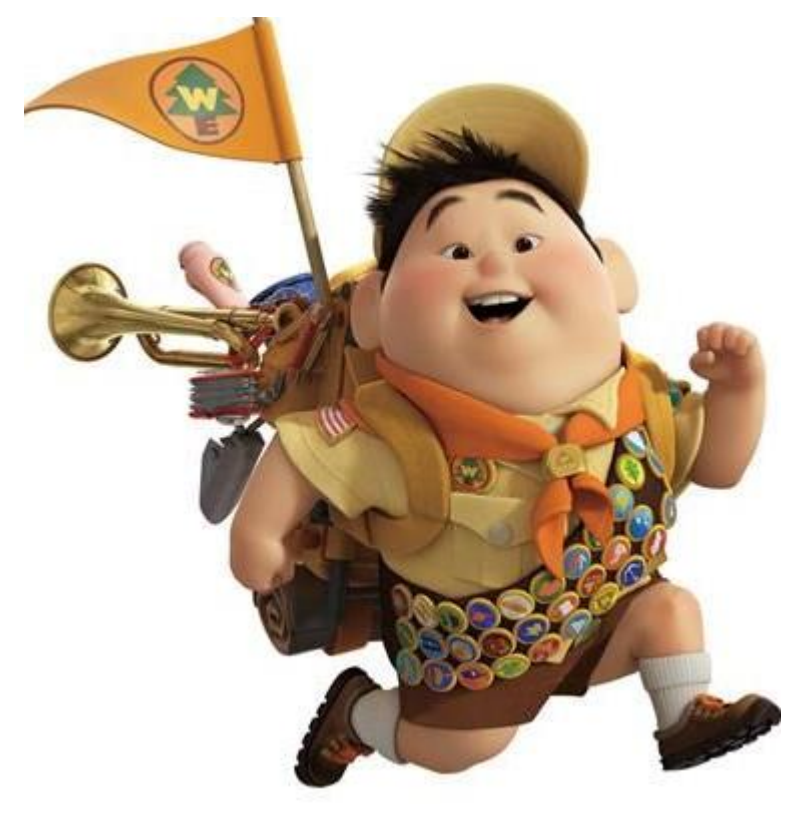

# How a badge is collected (from the awarding e-mail)

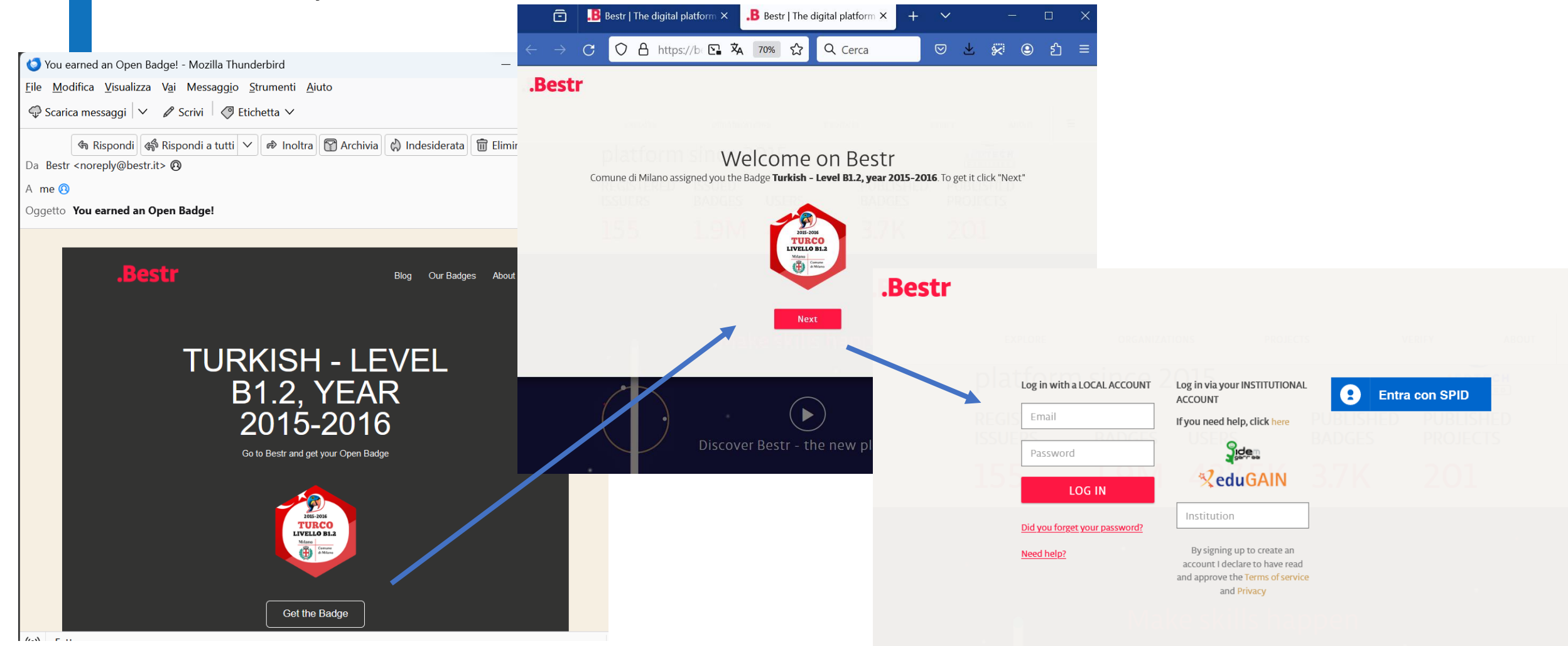

**CINECA** 

## How to access Bestr

Local Account: username/pa ssword determined during registration (first badge pick up)

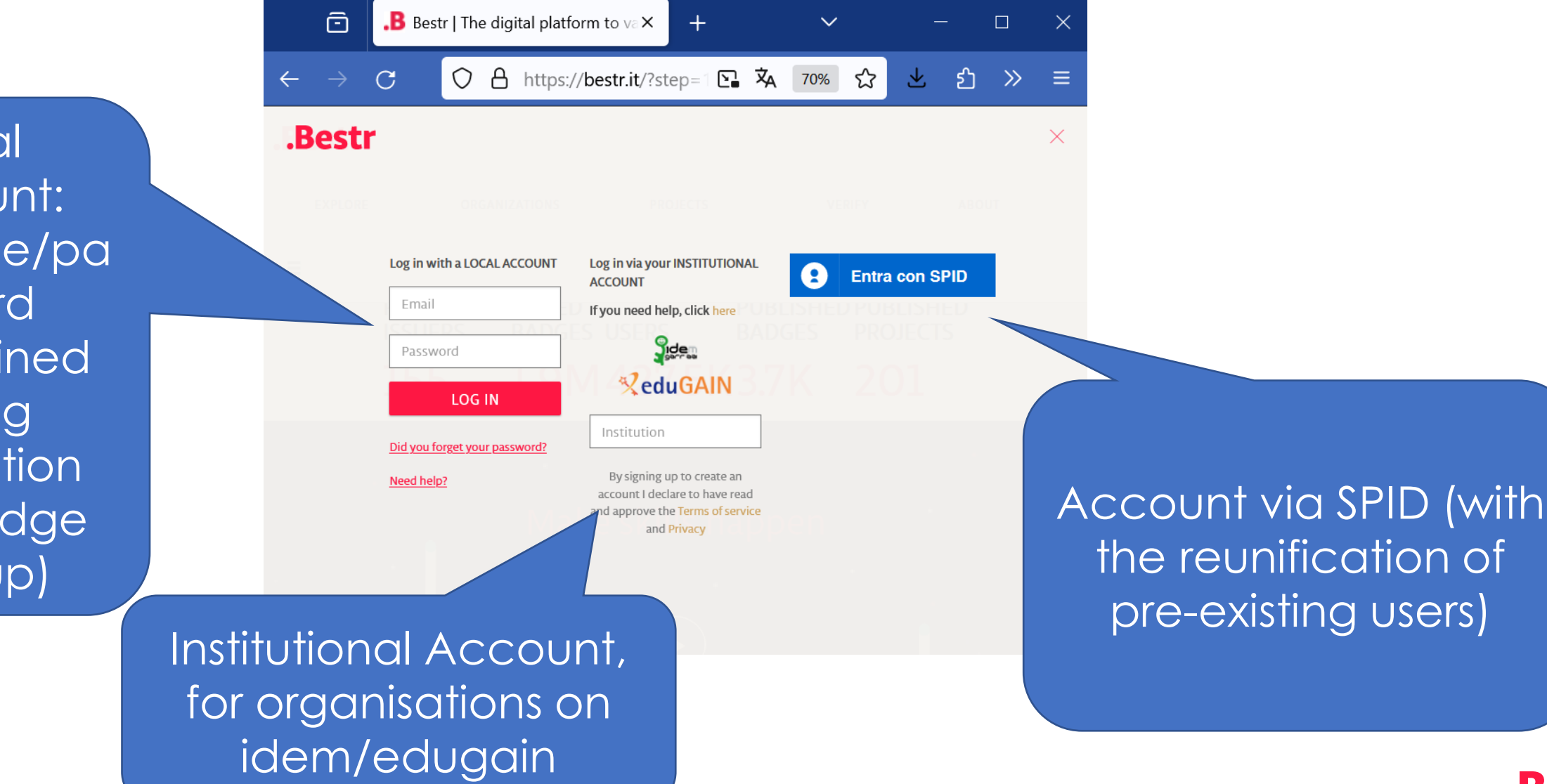

# Personal area MY BADGES

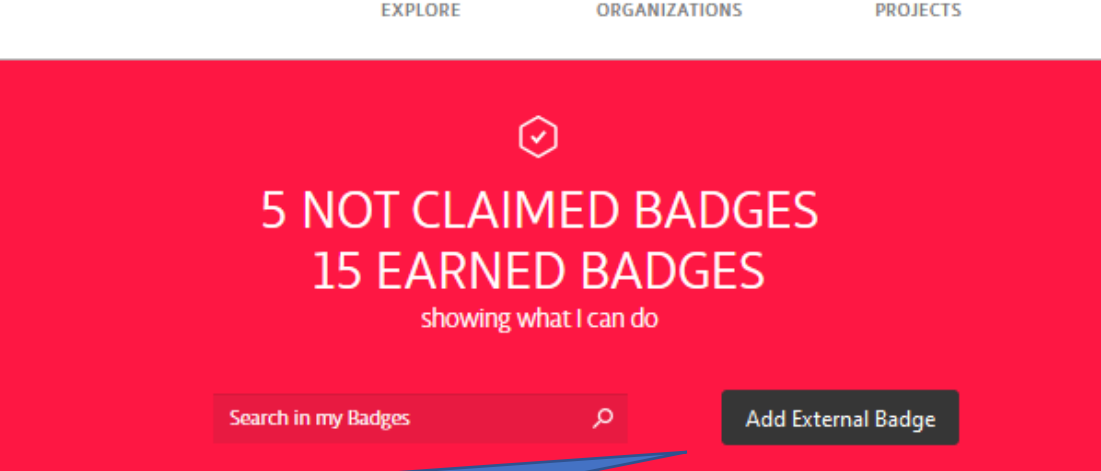

It is possible to upload in your personal area Badges earned on other platforms (Full backpack)

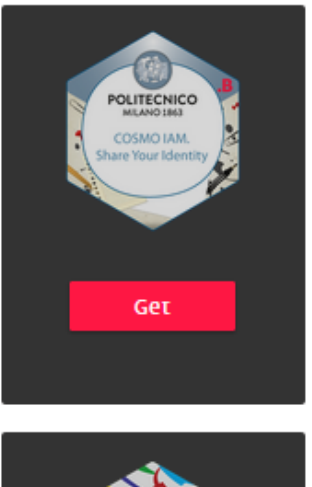

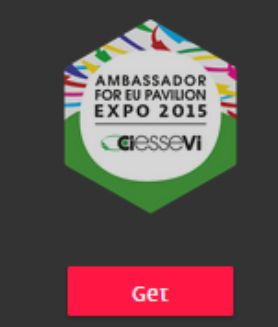

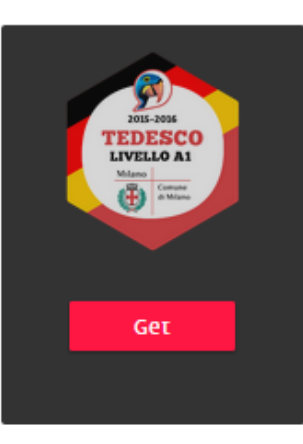

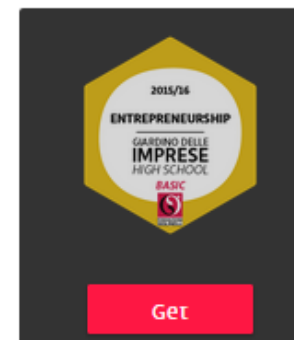

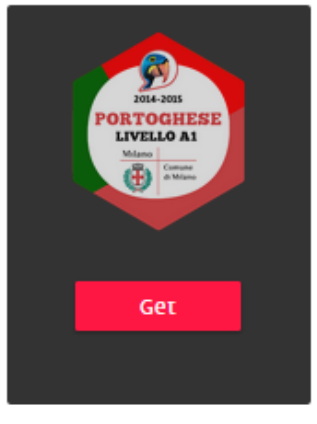

VE

**CINECA** 

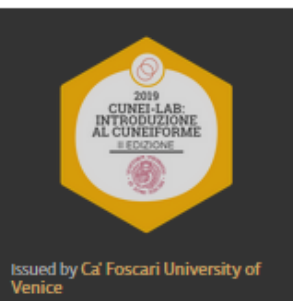

# Personal area - MY COLLECTIONS

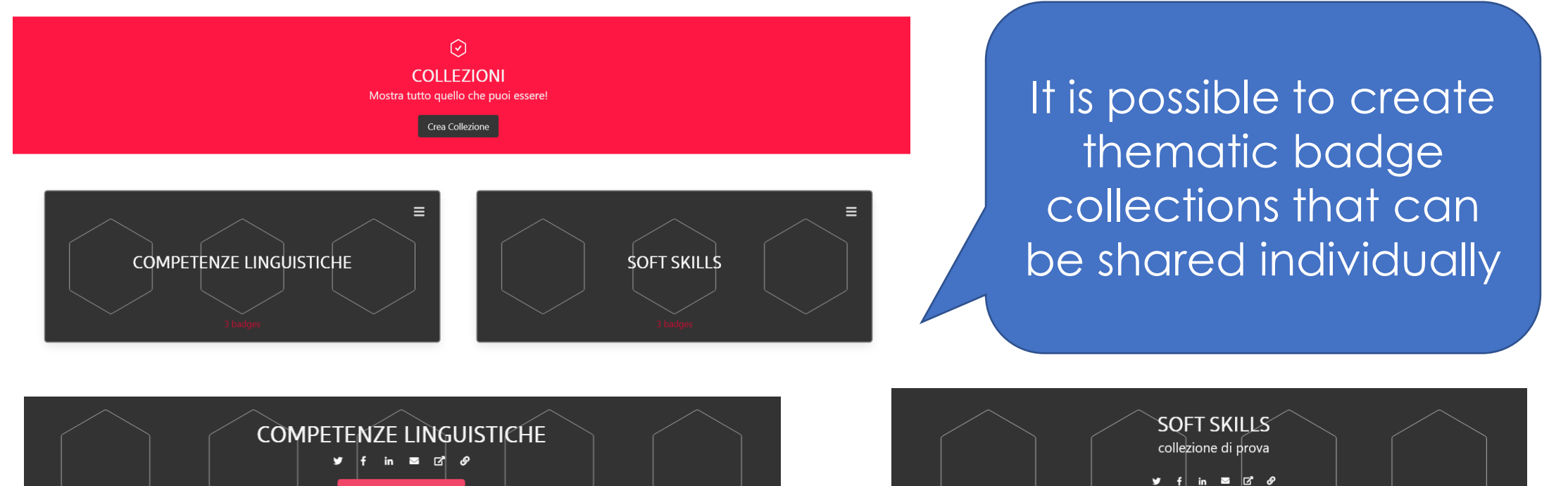

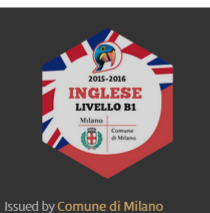

ingua straniera, .<br>estato linguistic<br>qua inglese.

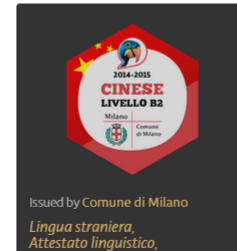

Modifica Collezione

ngua cinese.

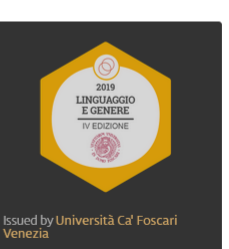

ttestato linguistico ua Italiana, Scienze appli

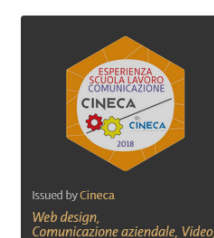

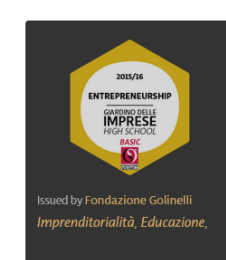

**Modifica Collezione** 

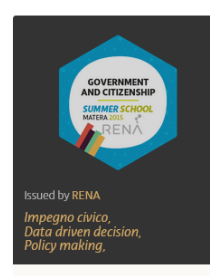

.B

## How to share your badges

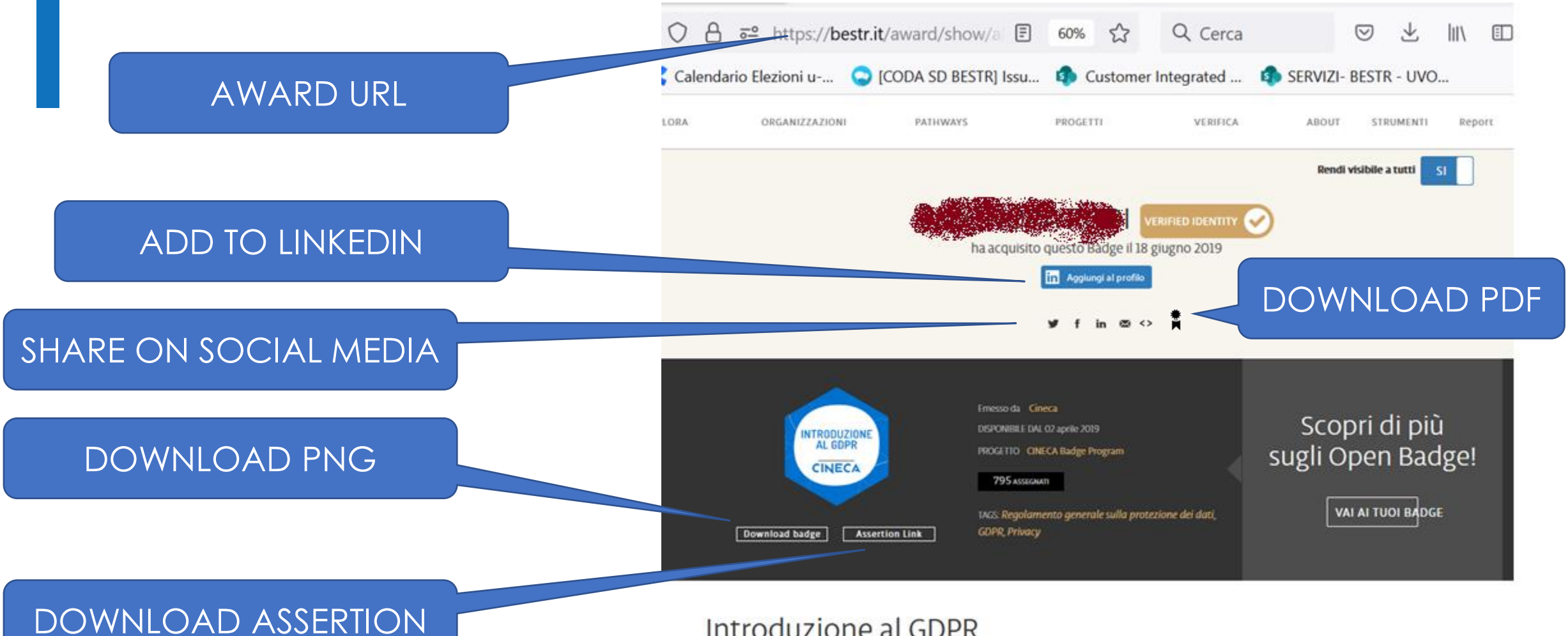

### Introduzione al GDPR

Il proprietario di questo Badge ha partecipato al corso, erogato in modalità e-learning, "Introduzione al GDPR".

Lo scopo del corso è attestare che i partecipanti, dipendenti del Cineca, abbiamo appreso i principi e gli adempimenti relativi all'entrata in vigore del regolamento europeo sulla protezione dati (GDPR).

## How to share your badges

To forward a Badge to an education centre or potential employer, it is possible to use different methods:

- 1) Sending the **AWARD URL**
- 2) Sending the .png file obtained from the award page with the button **DOWNLOAD BADGE**
- 3) Sending the Assertion URL which you get with one click on the button **ASSERTION LINK**

In every case, anyone receiving a Badge can verify its validity using an **OPEN BADGE VALIDATOR** available online.

Bestr also provides an Open Badge Validator that can be accessed with the command **VERIFY**

### How to verify the validity of a badge: Open badge validator (verify on Bestr)

Bestr provides an Open **Badge Validator to verify** the validity of a Badge submitted by a learner. By uploading the png of the badge award (badge picked up) or the URL of the corresponding Json (Assertion link) and the learner's e-mail, it is possible to verify the integrity and validity of the badge itself with a simple click.

### What would you like to verify?

#### URL

https://openbadges.bestr.it/public/assertions/.

Paste the URL of a hosted badge, its JSON, or JWS cryptographic signature

#### **Upload Badge Image**

Sfoglia... NESSUN FILE SELEZIONATO.

You may upload a baked badge image instead of pasting text input above.

#### **Verify Recipient Coptional**

Check that the badge was awarded to a person or entity by entering their identifier(s).

email

**Add Another** 

Enter an email address like 'test@example.com

**VERIFY** 

The Badge is valid! From the result of the check, it is possible to access both the **Badge Class page** and the Badge award page with further information about the learner.

**NTRODUZION AL GDPR CINECA** 

ORGANIZATIONS

RE

### **About the Badge:**

Introduzione al GDPR

Il proprietario di questo Badge ha partecipato al corso, erogato in modalità e-learning, "Introduzione al GDPR". Lo scopo del corso è attestare che i partecipanti, dipendenti del Cineca, abbiamo appreso i principi e gli adempimenti relativi all'entrata in vigore del regolamento europeo sulla protezione dati (GDPR).

VERIFY

ABOUT

**TOOLS** 

PROJECTS

View full badge details  $\boxdot$ 

PATHWAYS

### **About the Award:**

Issue Date: 2019-06-18T12:05:09+00:00 **Expiration:** None (does not expire)

Verified Recipient email: e.rodi@cineca.it

View full award details  $\Box$ 

### **About the Issuer:**

#### Cineca

Cineca is a non profit Consortium, made up of 70 Italian universities, 8 Italian Research Institutions and the Italian Ministry of Education. Founded in 1969, Cineca today is the largest Italian computing centre, one of the most important worldwide. Cineca supports scientific research activities through high perfrmance computing and its applications, develops management systems for university administrations and MIUR, designs and develops information systems for public administration, healthcare and industry.With more seven hundred employees and offices in Bologna Milan and Rome, Cineca supports the whole national academic, education and research systems.

**Verification Details Status:** Valid with 0 errors and 0 wamings. Data Type: Assertion Open Badges Version: 2.0 Show full verification data (advanced)

Website

**Contact Email** 

View full issuer details  $\boxtimes$ 

## Personal area – user settings

### Impostazioni utente

It is possible to connect more e-mail addresses to your profile so that you can always access your personal area even when you no longer have an e-mail address

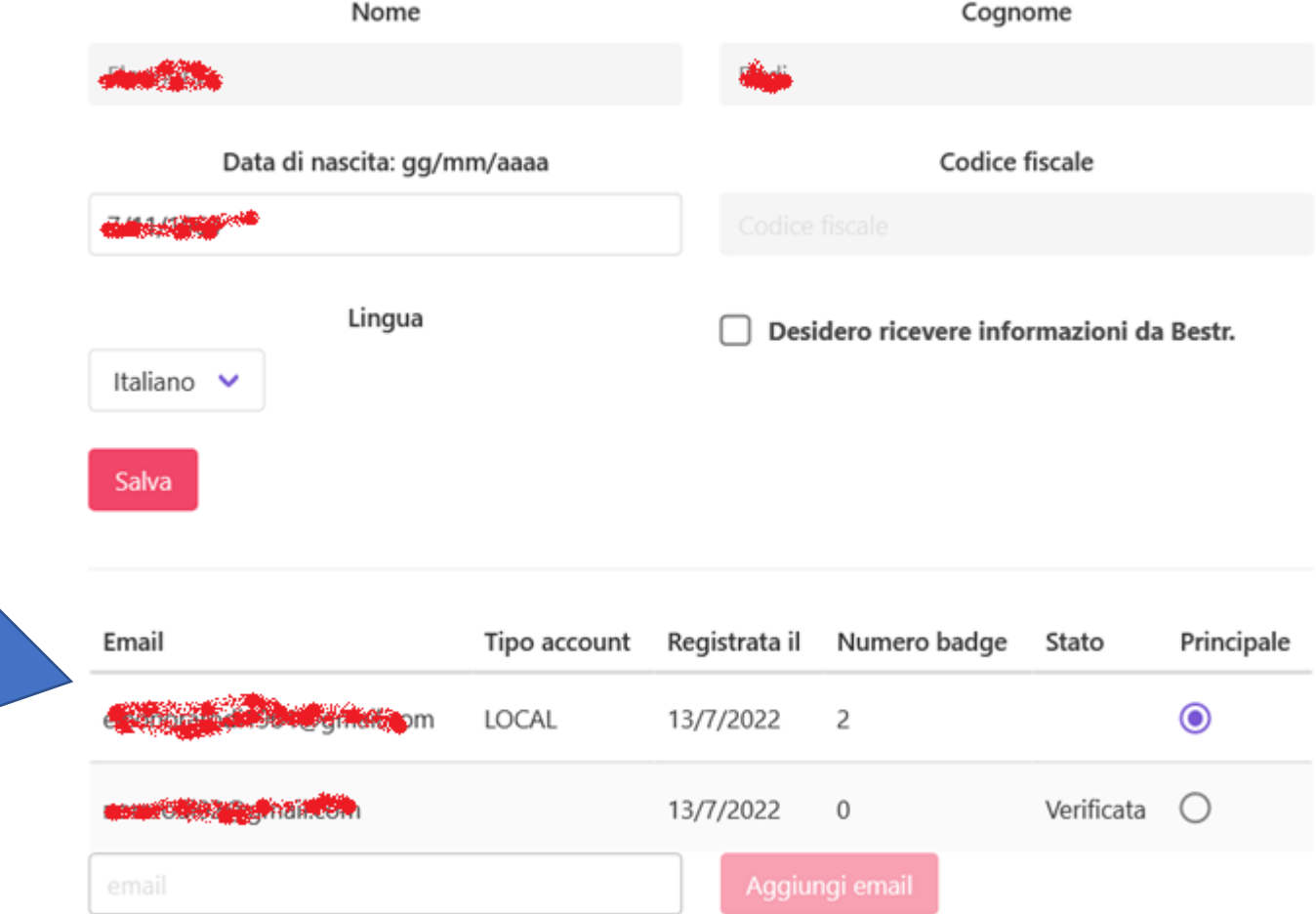

# ONLINE HELP, CHATBOT, FAQ, BLOG

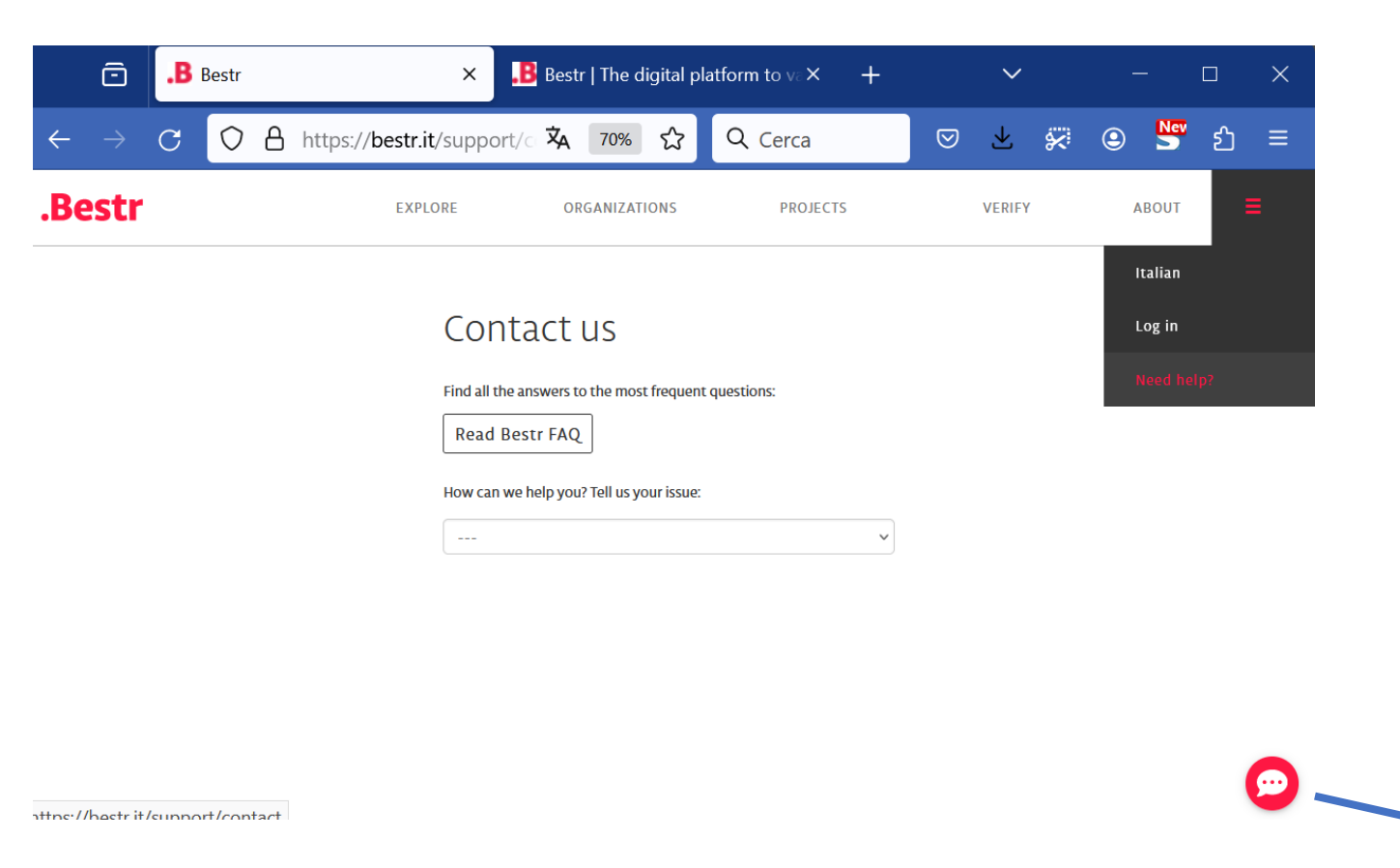

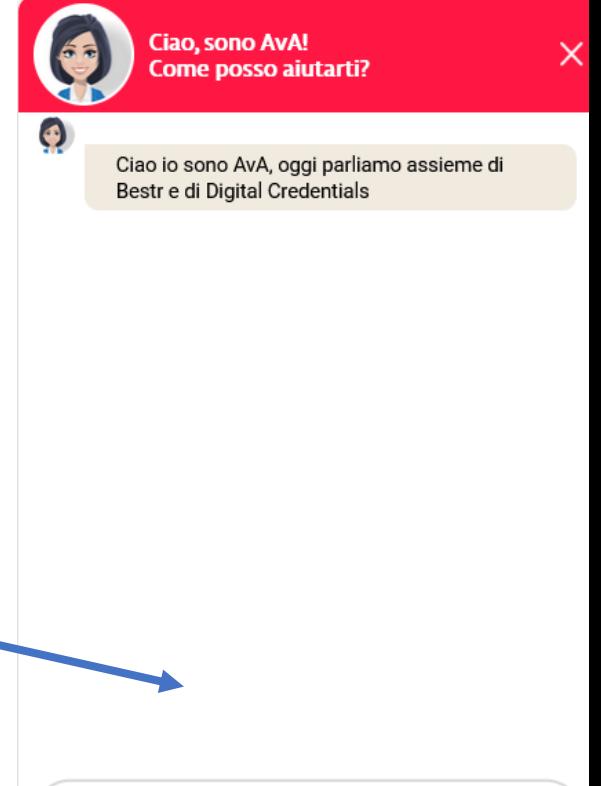

Scrivi qualcosa

**CINECA** 

 $\blacktriangledown$ 

<https://blog.bestr.it/en/tags/faq>

<https://blog.bestr.it/en>